## **Inhaltsverzeichnis**

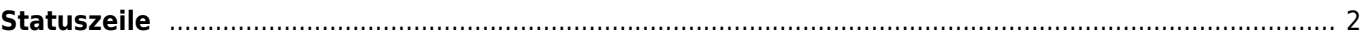

## <span id="page-1-0"></span>**Statuszeile**

Am oberen und am unteren Bildschirmrand kann jeweils eine Statuszeile mit zusätzlichen Informationen für die Moderatoren eingeblendet werden. Die Berechtigungen werden über die [Erweiterten Benutzerrechte](https://wiki.zuchtmanagement.info/doku.php?id=breedmaster:erweiterten_benutzerrechte) verwaltet. Dabei kann sowohl die Statuszeile vollständig ein-/ausgeschaltet als auch weiter konfiguriert werden.

Mögliche Informationen die angezeigt werden können sind:

- Anzahl an Formularübermittlungen
- Mitteilungen zu Hunden (Bugreport)
- Änderungsmitteilungen Hundestammdaten
- Terminvorschläge
- Papierkorb (Hundestammdaten)

Hinter den einzelnen Symbolen wird die Anzahl der Elemente angezeigt die in dem Bereich relevant sind. Neue Elemente die in den letzten 24 Stunden hinzugefügt wurden, werden hinter einem Schrägstrich, Bsp.: 12/3 aufgeführt.

Die untere Statuszeile enthält den [Schnellzugriff](https://wiki.zuchtmanagement.info/doku.php?id=breedmaster:schnellzugriff) und die Aufrufhistorie Pedigree.